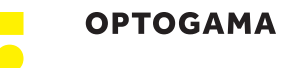

## 4. Commands 4.1. Interface

The device can be controlled using either **USB 2.0** or **RS-232** interface. The device will switch to the required interface upon connection of the appropriate cable.

When using the RS-232 interface, the controller communicates on the **configured baud rate** (see Command descriptions), using **8 data bits, no parity and 1 stop bit**.

When the device is connected to the PC through the USB interface, it will appear as a **Virtual Serial COM port**, so all PC side communications are interchangeable between the two interfaces.

All communications with the device are conducted by sending **literal ASCII string commands terminated with the newline character \n**. For example, the power can be set to 10% by issuing a "**LPA>PWR!\_10\n**" command to which the device will respond with "**LPA>PWR\_10\n**".

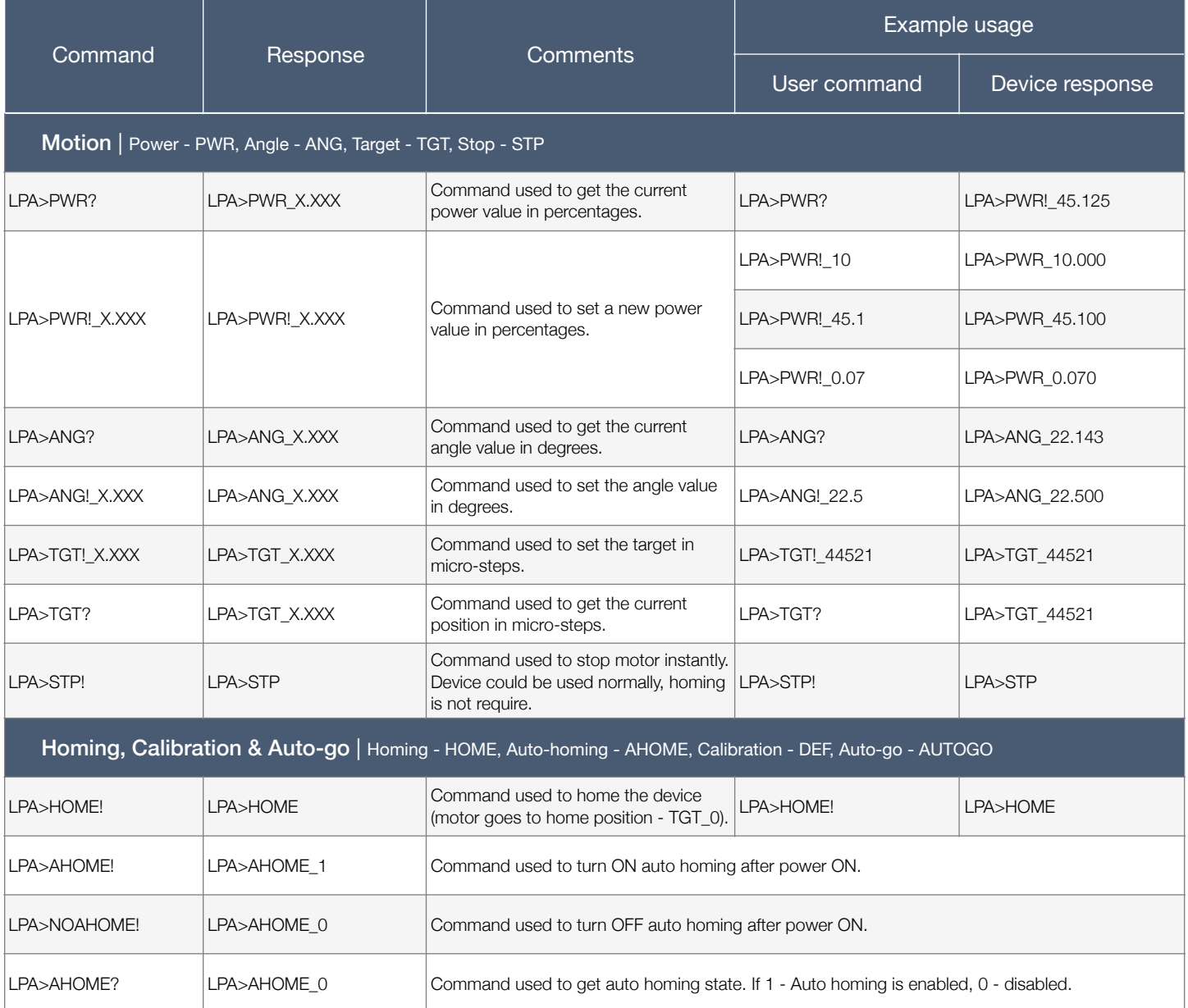

## 4.2. Description

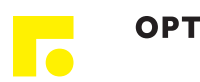

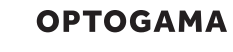

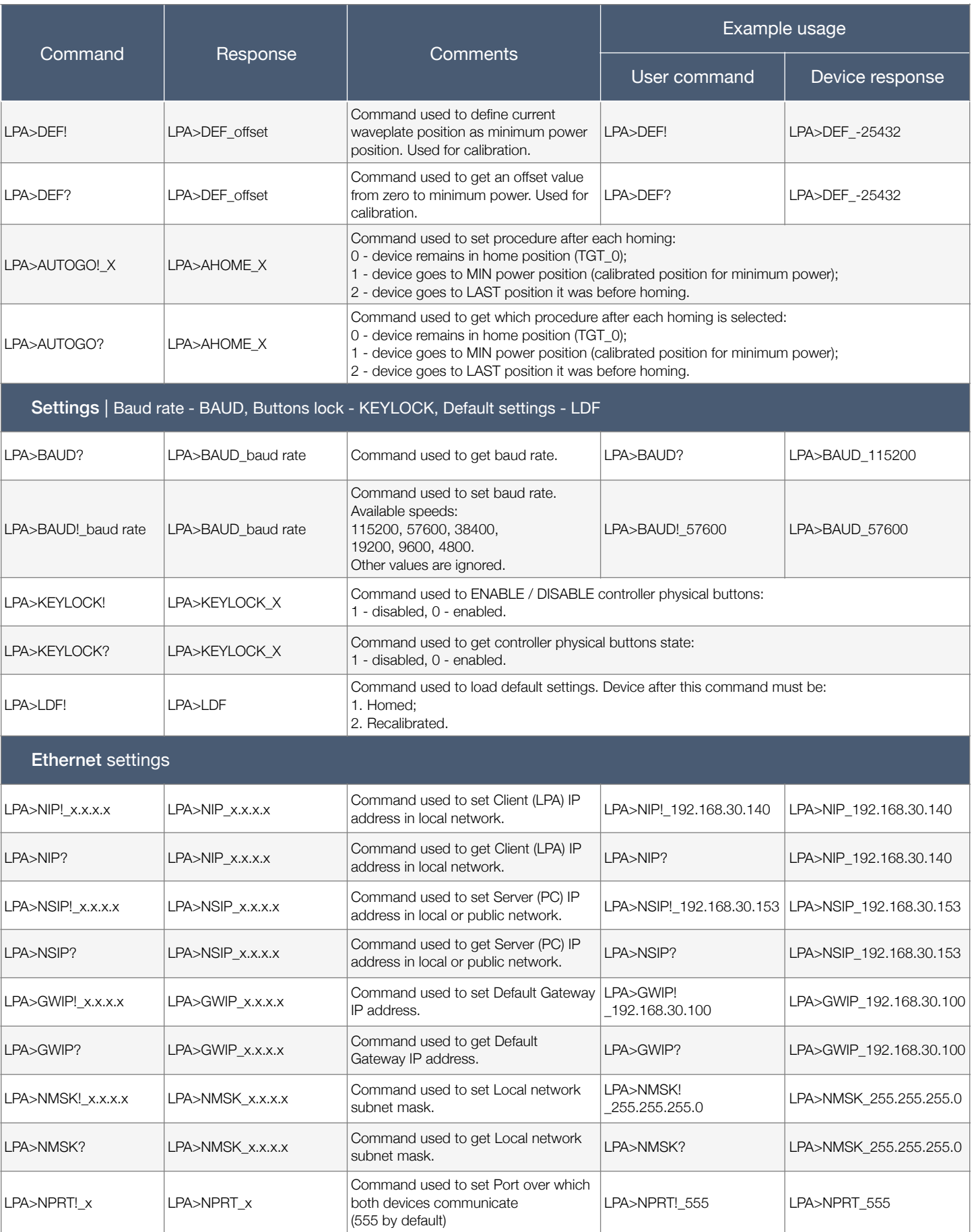

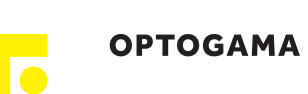

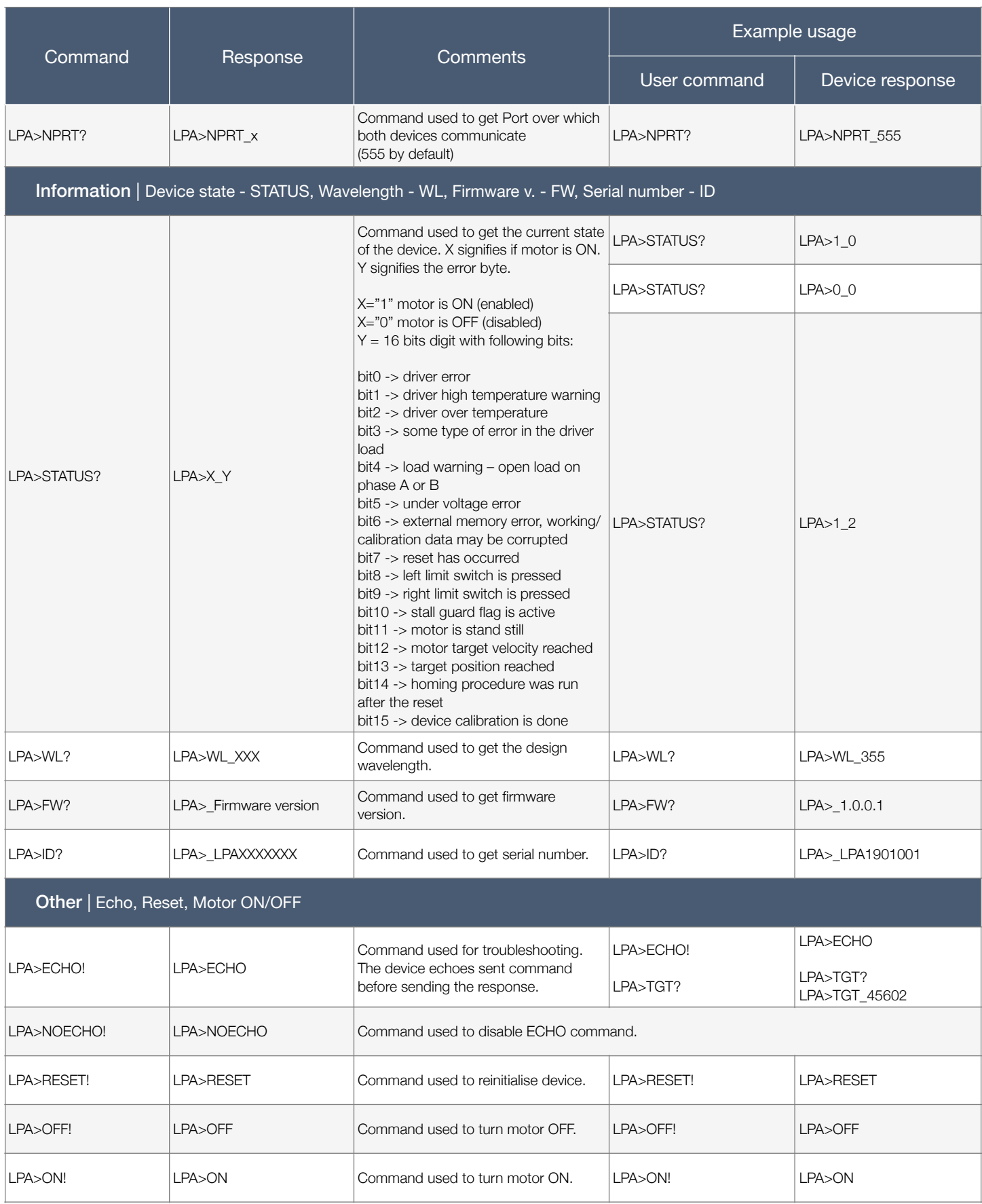

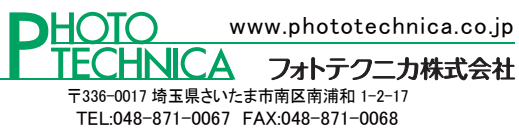

e-mail:voc@phototechnica.co.jp